The book was found

## **Photoshop Cs4: Basic, Ace Edition + Certblaster (ILT)**

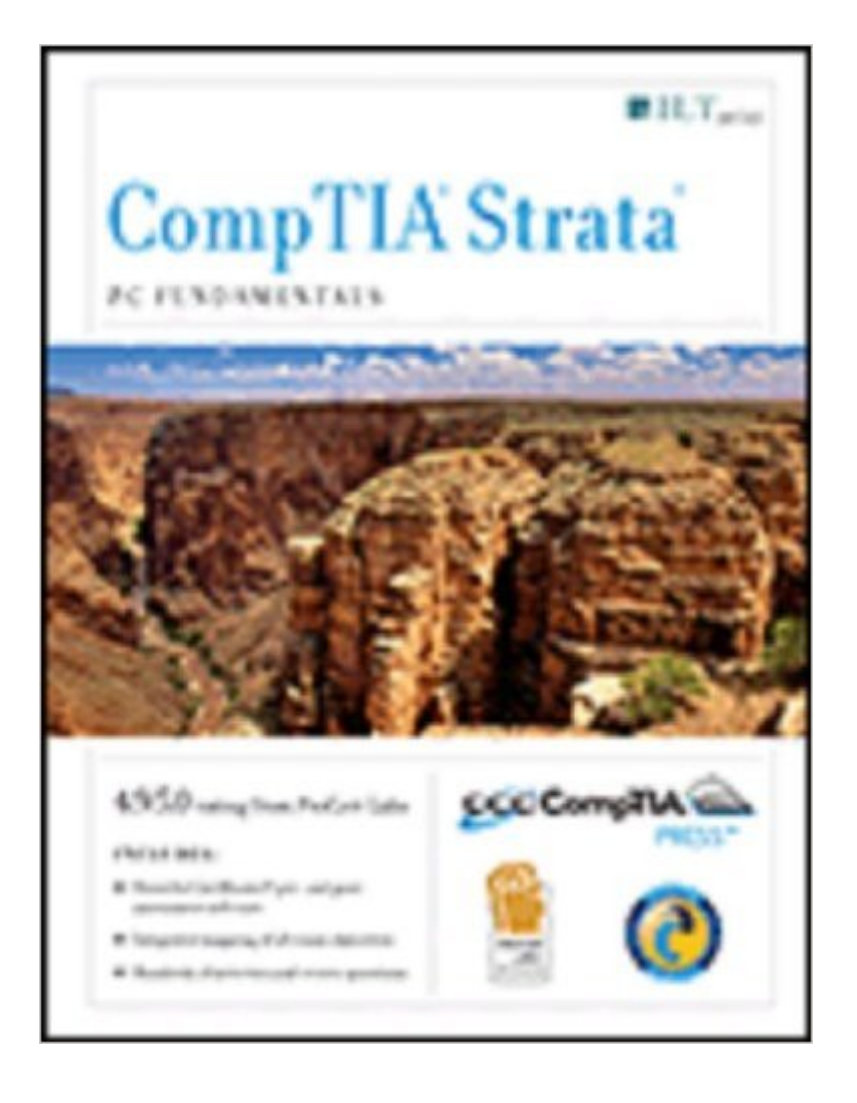

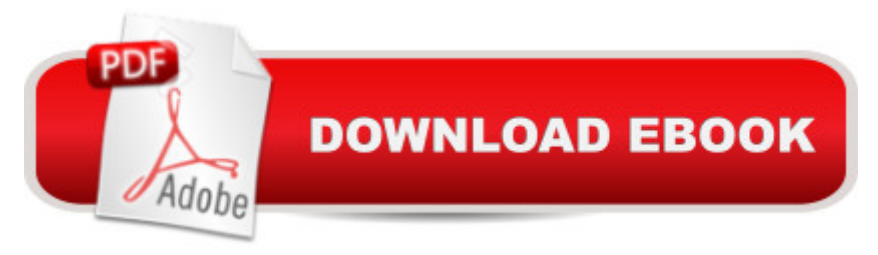

Photoshop CS4: Basic, ACE Edition, is the first in a series of ILT courses that provide instruction on how to use Photoshop CS3 to create professional-looking images for both print and the Web. In this course, students will identify the components of the Photoshop environment, learn about the differences between raster and vector graphics, and learn how to use Adobe Bridge. Students will explore various methods of selecting image areas and will learn how to modify and manipulate selections. In addition, students will learn how to work with text, layers, and layer effects; how to adjust, retouch, and resize images; and how to prepare images for printing and the Web.

## **Book Information**

Series: ILT Paperback: 240 pages Publisher: Crisp Learning; Student edition (April 10, 2009) Language: English ISBN-10: 1426005229 ISBN-13: 978-1426005220 Product Dimensions: 10.7 x 8.9 x 0.6 inches Shipping Weight: 1.2 pounds (View shipping rates and policies) Average Customer Review: Be the first to review this item Best Sellers Rank: #11,706,623 in Books (See Top 100 in Books) #77 in  $\hat{A}$  Books > Computers & Technology > Certification > Adobe #2221 in $\hat{A}$  Books > Computers & Technology > Digital Audio, Video & Photography > Adobe > Adobe Photoshop #14031 in $\hat{A}$  Books > Computers & Technology > Programming > Graphics & Multimedia

## Download to continue reading...

Photoshop Cs4: Basic, Ace Edition + Certblaster (ILT) Photoshop: Learn Photoshop In A DAY! -[The Ultimate Crash Course](http://overanswer.com/en-us/read-book/MePky/photoshop-cs4-basic-ace-edition-certblaster-ilt.pdf?r=XgnyfokLlgDRI1uhZ%2BZhI6oq8EyqZdH9EzxngrWjISJ53HMimi%2BLzovXSsvAZFO6) to Learning the Basics of Photoshop In No Time (Photoshop, Photoshop course, Photoshop books, Photoshop Development) Photoshop Cs4: Advanced, Ace Edition + Certblaster (ILT) Photoshop Cs4: Color Printing, Ace Edition + Certblaster + Data (ILT) Photoshop Cs4: Web Design, Ace Edition + Certblaster + Data (ILT) Photoshop Cs4: Web Design, Ace Edition + Certblaster (ILT) Illustrator Cs4: Basic, Ace Edition + Certblaster + Data (ILT) PHOTOSHOP: Master The Basics of Photoshop 2 - 9 Secret Techniques to Take Your Photoshop Skills to The Next Level (Photoshop, Photoshop CC, Photoshop CS6, Photography, Digital Photography) The WEB Collection Revealed Standard Edition: Adobe Dreamweaver CS4, Adobe

Stupid. Simple. Photoshop - A Noobie's Guide Photoshop & Photoshop - 5 Essential Photoshop Tricks to Perfect Your Photography Adobe Dreamweaver CS4 Basic, ACE Edition (ILT) Adobe Dreamweaver CS4, Basic, ACE Edition [With CDROM] (ILT) Illustrator Cs5: Basic, Ace Edition + Certblaster (ILT) Photoshop Cs5: Basic, ACA Edition + Certblaster, Instructor's Edition (ILT) Dreamweaver CS4: Advanced ACE Edition Student Manual [With CDROM] (ILT) Dreamweaver Cs3: Advanced, Ace Edition + Certblaster, Student Manual with Data (ILT) Illustrator Cs3: Advanced, Ace Edition + Certblaster, Student Manual (ILT) Acrobat 8 Professional: Advanced, Ace Edition + Certblaster, Student Manual with Data (ILT) Photoshop Cs5: Advanced, Aca Edition + Certblaster (ILT) Photoshop Cs5: Production, Aca Edition + Certblaster (ILT)

**Dmca**